# datalad<sub>c</sub>ontainerDocumentation *Release 0.1.0*

**DataLad team**

**Jul 15, 2019**

# **Contents**

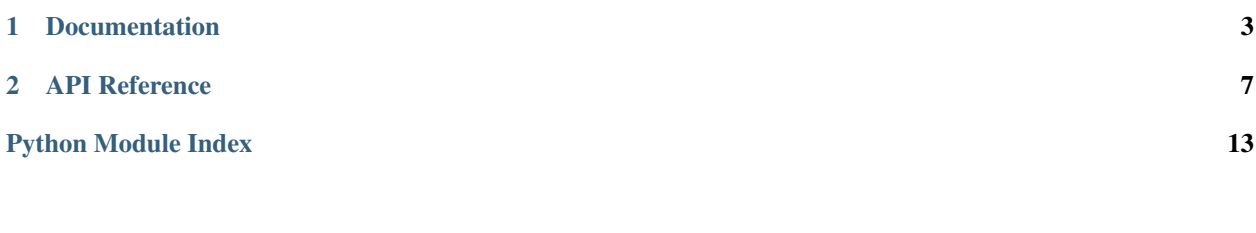

This extension equips DataLad's [run/rerun](http://datalad.org/for/reproducible-science) functionality with the ability to transparently execute commands in containerized computational environments. On re-run, DataLad will automatically obtain any required container at the correct version prior execution.

# CHAPTER<sup>1</sup>

# Documentation

- <span id="page-6-0"></span>• Documentation index
- *[Getting started](#page-8-0)*
- *[API reference](#page-10-0)*

# **1.1 Change log**

\_\_\_\_ \_ \_ \_ | \_ \ \_\_ \_ | |\_ \_\_ \_ | | \_\_ \_ \_\_| | | | | | / \_` || \_\_| / \_` || | / \_` | / \_` | | |\_| || (\_| || |\_ | (\_| || |\_\_\_ | (\_| || (\_| | |\_\_\_\_/ \\_\_,\_| \\_\_| \\_\_,\_||\_\_\_\_\_| \\_\_,\_| \\_\_,\_| Container

This is a high level and scarce summary of the changes between releases. We would recommend to consult log of the [DataLad git repository](http://github.com/datalad/datalad-container) for more details.

# **1.1.1 0.3.1 (Mar 05, 2019) – Upgrayeddd**

#### **Fixes**

• containers-list recursion actually does recursion.

# **1.1.2 0.3.0 (Mar 05, 2019) – Upgrayedd**

#### **API changes**

• containers-list no longer lists containers from subdatasets by default. Specify --recursive to do so.

• containers-run no longer considers subdataset containers in its automatic selection of a container name when no name is specified. If the current dataset has one container, that container is selected. Subdataset containers must always be explicitly specified.

#### **New features**

- containers-add learned to update a previous container when passed --update.
- containers-add now supports Singularity's "docker://" scheme in the URL.
- To avoid unnecessary recursion into subdatasets, containers-run now decides to look for containers in subdatasets based on whether the name has a slash (which is true of all subdataset containers).

## **1.1.3 0.2.2 (Dec 19, 2018) – The more the merrier**

- list/use containers recursively from installed subdatasets
- Allow to specify container by path rather than just by name
- Adding a container from local filesystem will copy it now

## **1.1.4 0.2.1 (Jul 14, 2018) – Explicit lyrics**

• Add support datalad run --explicit.

## **1.1.5 0.2 (Jun 08, 2018) – Docker**

- Initial support for adding and running Docker containers.
- Add support datalad run --sidecar.
- Simplify storage of call\_fmt arguments in the Git config, by benefiting from datalad run being able to work with single-string compound commands.

### **1.1.6 0.1.2 (May 28, 2018) – The docs**

• Basic beginner documentation

### **1.1.7 0.1.1 (May 22, 2018) – The fixes**

#### **New features**

• Add container images straight from singularity-hub, no need to manually specify  $-\text{call-fmt}$  arguments.

#### **API changes**

• Use "name" instead of "label" for referring to a container (e.g. containers-run -n ... instead of containers-run -l.

#### **Fixes**

- Pass relative container path to datalad run.
- containers-run no longer hides datalad run failures.

### **1.1.8 0.1 (May 19, 2018) – The Release**

• Initial release with basic functionality to add, remove, and list containers in a dataset, plus a run command wrapper that injects the container image as an input dependency of a command call.

# **1.2 Acknowledgments**

DataLad development is being performed as part of a US-German collaboration in computational neuroscience (CR-CNS) project "DataGit: converging catalogues, warehouses, and deployment logistics into a federated 'data distribution'" [\(Halchenko/](http://haxbylab.dartmouth.edu/ppl/yarik.html)[Hanke\)](http://www.psychoinformatics.de), co-funded by the US National Science Foundation [\(NSF 1429999\)](http://www.nsf.gov/awardsearch/showAward?AWD_ID=1429999) and the German Federal Ministry of Education and Research [\(BMBF 01GQ1411\)](http://www.gesundheitsforschung-bmbf.de/de/2550.php). Additional support is provided by the German federal state of Saxony-Anhalt and the European Regional Development Fund (ERDF), Project: [Center for Behavioral Brain Sci](http://cbbs.eu/en/)[ences,](http://cbbs.eu/en/) Imaging Platform

DataLad is built atop the [git-annex](http://git-annex.branchable.com) software that is being developed and maintained by [Joey Hess.](https://joeyh.name)

# <span id="page-8-0"></span>**1.3 Getting started**

### **1.3.1 Getting started**

The Datalad container extension provides a few commands to register containers with a dataset and use them for execution of arbitray commands. In order to get going quickly, we only need a dataset and a ready-made container. For this demo we will start with a fresh dataset and a demo container from Singularity-Hub.

```
# fresh dataset
datalad create demo
cd demo
# register container straight from Singularity-Hub
datalad containers-add my1st --url shub://datalad/datalad-container:testhelper
```
This will download the container image, add it to the dataset, and record basic information on the container under its name "my1st" in the dataset's configuration at .datalad/config.

Now we are all set to use this container for command execution. All it needs is to swap the command *datalad run* with *datalad containers-run*. The command is automatically executed in the registered container and the results (if there are any) will be added to the dataset:

datalad containers-run cp /etc/debian\_version proof.txt

If there is more than one container registered, the desired container needs to be specifed via the --name option. Containers do not need to come from Singularity-Hub, but can be local images too. Via the containers-add --call-fmt option it is possible to configure how exactly a container is being executed, or which local directories shall be made available to a container.

At the moment there is built-in support for Singularity images, but other container execution systems can be used together with custom helper scripts. Direct support for Docker is under development.

The Datalad container extension provides a few commands to register containers with a dataset and use them for execution of arbitray commands. In order to get going quickly, we only need a dataset and a ready-made container. For this demo we will start with a fresh dataset and a demo container from Singularity-Hub.

```
# fresh dataset
datalad create demo
cd demo
# register container straight from Singularity-Hub
datalad containers-add my1st --url shub://datalad/datalad-container:testhelper
```
This will download the container image, add it to the dataset, and record basic information on the container under its name "my1st" in the dataset's configuration at .datalad/config.

Now we are all set to use this container for command execution. All it needs is to swap the command *datalad run* with *datalad containers-run*. The command is automatically executed in the registered container and the results (if there are any) will be added to the dataset:

datalad containers-run cp /etc/debian\_version proof.txt

If there is more than one container registered, the desired container needs to be specifed via the --name option. Containers do not need to come from Singularity-Hub, but can be local images too. Via the containers-add --call-fmt option it is possible to configure how exactly a container is being executed, or which local directories shall be made available to a container.

At the moment there is built-in support for Singularity images, but other container execution systems can be used together with custom helper scripts. Direct support for Docker is under development.

# CHAPTER 2

# API Reference

# <span id="page-10-0"></span>**2.1 Command manuals**

### **2.1.1 datalad-containers-add**

#### **Synopsis**

```
datalad-containers-add [-h] [-u URL] [-d DATASET] [--call-fmt FORMAT] [-i IMAGE] [--
˓→update] NAME
```
#### **Description**

Add a container to a dataset

#### **Options**

#### **NAME**

The name to register the container under. This also determines the default location of the container image within the dataset. Constraints: value must be a string

#### **-h, –help, –help-np**

show this help message. –help-np forcefully disables the use of a pager for displaying the help message

#### **-u URL, –url URL**

A URL (or local path) to get the container image from. If the URL scheme is one recognized by Singularity, 'shub://' or 'docker://', the command format string will be auto-guessed when –call-fmt is not specified. For the scheme 'dhub://', the rest of the URL will be interpreted as the argument to 'docker pull', the image will be saved to the location specified by NAME, and the call format will be auto-guessed if not given. Constraints: value must be a string [Default: None]

#### **-d** *DATASET***, –dataset** *DATASET*

specify the dataset to add the container to. If no dataset is given, an attempt is made to identify the dataset based on the current working directory. Constraints: Value must be a Dataset or a valid identifier of a Dataset (e.g. a path) [Default: None]

#### **–call-fmt FORMAT**

Command format string indicating how to execute a command in this container, e.g. "singularity exec {img} {cmd}". Where '{img}' is a placeholder for the path to the container image and '{cmd}' is replaced with the desired command. Additional placeholders: '{img\_dspath}' is relative path to the dataset containing the image. Constraints: value must be a string [Default: None]

#### **-i IMAGE, –image IMAGE**

Relative path of the container image within the dataset. If not given, a default location will be determined using the NAME argument. Constraints: value must be a string [Default: None]

#### **–update**

Update the existing container for NAME. If no other options are specified, URL will be set to 'updateurl', if configured. If a container with NAME does not already exist, this option is ignored. [Default: False]

#### **Authors**

datalad is developed by The DataLad Team and Contributors [<team@datalad.org>](mailto:team@datalad.org).

### **2.1.2 datalad-containers-remove**

#### **Synopsis**

```
datalad-containers-remove [-h] [-d DATASET] [-i] NAME
```
### **Description**

Remove a known container from a dataset

#### **Options**

#### **NAME**

name of the container to remove. Constraints: value must be a string

#### **-h, –help, –help-np**

show this help message. –help-np forcefully disables the use of a pager for displaying the help message

#### **-d** *DATASET***, –dataset** *DATASET*

specify the dataset to query. If no dataset is given, an attempt is made to identify the dataset based on the current working directory. Constraints: Value must be a Dataset or a valid identifier of a Dataset (e.g. a path) [Default: None]

#### **-i, –remove-image**

if set, remove container image as well. [Default: False]

#### **Authors**

datalad is developed by The DataLad Team and Contributors [<team@datalad.org>](mailto:team@datalad.org).

### **2.1.3 datalad-containers-list**

#### **Synopsis**

```
datalad-containers-list [-h] [-d DATASET] [-r]
```
#### **Description**

List containers known to a dataset

#### **Options**

#### **-h, –help, –help-np**

show this help message. –help-np forcefully disables the use of a pager for displaying the help message

#### **-d** *DATASET***, –dataset** *DATASET*

specify the dataset to query. If no dataset is given, an attempt is made to identify the dataset based on the current working directory. Constraints: Value must be a Dataset or a valid identifier of a Dataset (e.g. a path) [Default: None]

#### **-r, –recursive**

if set, recurse into potential subdataset. [Default: False]

#### **Authors**

datalad is developed by The DataLad Team and Contributors [<team@datalad.org>](mailto:team@datalad.org).

### **2.1.4 datalad-containers-run**

#### **Synopsis**

```
datalad-containers-run [-h] [-n NAME] [-d DATASET] [-i PATH] [-o PATH] [-m MESSAGE] [-
˓→-expand {inputs|outputs|both}] [--explicit] [--sidecar {yes|no}] ...
```
#### **Description**

Drop-in replacement of 'run' to perform containerized command execution

Container(s) need to be configured beforehand (see containers-add). If no container is specified and only one container is configured in the current dataset, it will be selected automatically. If more than one container is registered in the current dataset or to access containers from subdatasets, the container has to be specified.

A command is generated based on the input arguments such that the container image itself will be recorded as an input dependency of the command execution in the RUN record in the git history.

During execution the environment variable DATALAD\_CONTAINER\_NAME is set to the name of the used container.

#### **Options**

#### **COMMAND**

command for execution. A leading '–' can be used to disambiguate this command from the preceding options to DataLad.

#### **-h, –help, –help-np**

show this help message. –help-np forcefully disables the use of a pager for displaying the help message

#### **-n NAME, –container-name NAME**

Specify the name of or a path to a known container to use for execution, in case multiple containers are configured. [Default: None]

#### **-d** *DATASET***, –dataset** *DATASET*

specify the dataset to record the command results in. An attempt is made to identify the dataset based on the current working directory. If a dataset is given, the command will be executed in the root directory of this dataset. Constraints: Value must be a Dataset or a valid identifier of a Dataset (e.g. a path) [Default: None]

#### **-i PATH, –input PATH**

A dependency for the run. Before running the command, the content of this file will be retrieved. A value of "." means "run datalad get .". The value can also be a glob. This option can be given more than once. [Default: None]

#### **-o PATH, –output PATH**

Prepare this file to be an output file of the command. A value of "." means "run datalad unlock ." (and will fail if some content isn't present). For any other value, if the content of this file is present, unlock the file. Otherwise, remove it. The value can also be a glob. This option can be given more than once. [Default: None]

#### **-m MESSAGE, –message MESSAGE**

a description of the state or the changes made to a dataset. Constraints: value must be a string [Default: None]

#### **–expand {inputs|outputs|both}**

Expand globs when storing inputs and/or outputs in the commit message. Constraints: value must be one of (None, 'inputs', 'outputs', 'both') [Default: None]

#### **–explicit**

Consider the specification of inputs and outputs to be explicit. Don't warn if the repository is dirty, and only save modifications to the listed outputs. [Default: False]

#### **–sidecar {yes|no}**

By default, the configuration variable 'datalad.run.record-sidecar' determines whether a record with information on a command's execution is placed into a separate record file instead of the commit message (default: off). This option can be used to override the configured behavior on a case-by-case basis. Sidecar files are placed into the dataset's '.datalad/runinfo' directory (customizable via the 'datalad.run.record-directory' configuration variable). Constraints: value must be NONE, or value must be convertible to type bool [Default: None]

#### **Authors**

datalad is developed by The DataLad Team and Contributors [<team@datalad.org>](mailto:team@datalad.org).

# **2.2 Python API**

<span id="page-15-4"></span>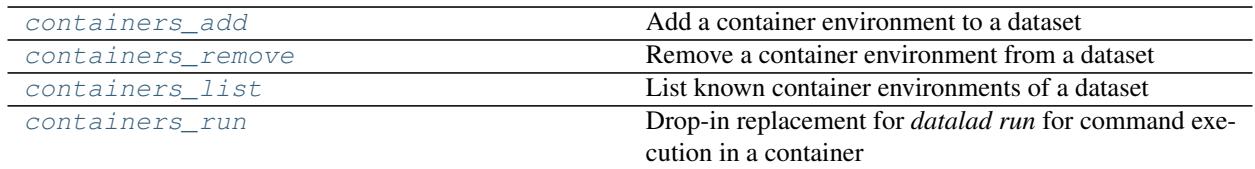

### <span id="page-15-0"></span>**2.2.1 datalad\_container.containers\_add**

Add a container environment to a dataset

```
class datalad_container.containers_add.ContainersAdd
    Bases: datalad.interface.base.Interface
```
Add a container to a dataset

### <span id="page-15-1"></span>**2.2.2 datalad\_container.containers\_remove**

Remove a container environment from a dataset

```
class datalad_container.containers_remove.ContainersRemove
    Bases: datalad.interface.base.Interface
```
Remove a known container from a dataset

### <span id="page-15-2"></span>**2.2.3 datalad\_container.containers\_list**

List known container environments of a dataset

```
class datalad_container.containers_list.ContainersList
    Bases: datalad.interface.base.Interface
```
List containers known to a dataset

**static custom\_result\_renderer**(*res*, *\*\*kwargs*)

**result\_renderer = 'tailored'**

### <span id="page-15-3"></span>**2.2.4 datalad\_container.containers\_run**

Drop-in replacement for *datalad run* for command execution in a container

```
class datalad_container.containers_run.ContainersRun
    Bases: datalad.interface.base.Interface
```
Drop-in replacement of 'run' to perform containerized command execution

Container(s) need to be configured beforehand (see containers-add). If no container is specified and only one container is configured in the current dataset, it will be selected automatically. If more than one container is registered in the current dataset or to access containers from subdatasets, the container has to be specified.

A command is generated based on the input arguments such that the container image itself will be recorded as an input dependency of the command execution in the *run* record in the git history.

During execution the environment variable {name\_envvar} is set to the name of the used container.

# Python Module Index

<span id="page-16-0"></span>d

datalad\_container.containers\_add, [12](#page-15-0) datalad\_container.containers\_list, [12](#page-15-2) datalad\_container.containers\_remove, [12](#page-15-1) datalad\_container.containers\_run, [12](#page-15-3)

# Index

# <span id="page-18-0"></span>C

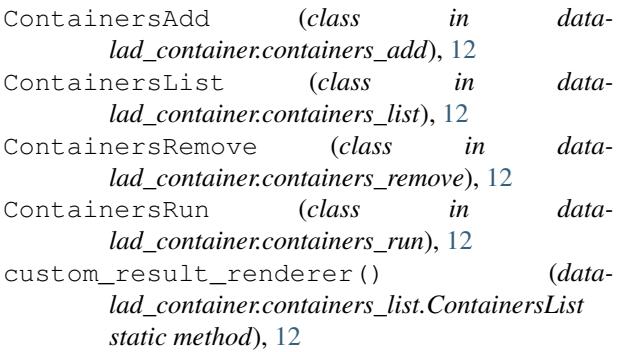

# D

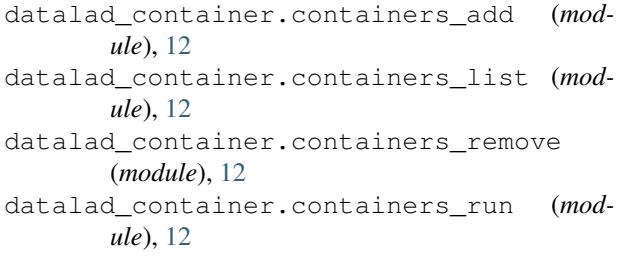

# R

result\_renderer (*datalad\_container.containers\_list.ContainersList attribute*), [12](#page-15-4)